# **HI\_ShellExecute**

## %HI\_ShellExecute function

**Declaration**

Function The function calls the function ShellExecuteEx Win32 API, which enables to open a file in default browser.

```
%HI_ShellExecute(
  TEXT in sVerb,
  TEXT in sFile
)
```
### **Parameters**

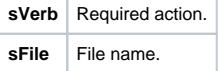

**Description** The action does not direct to the specific graphic object. Parameter **sFile** contains the file name over which the action is executed.

According to value of **sVerb** the action is as follows:

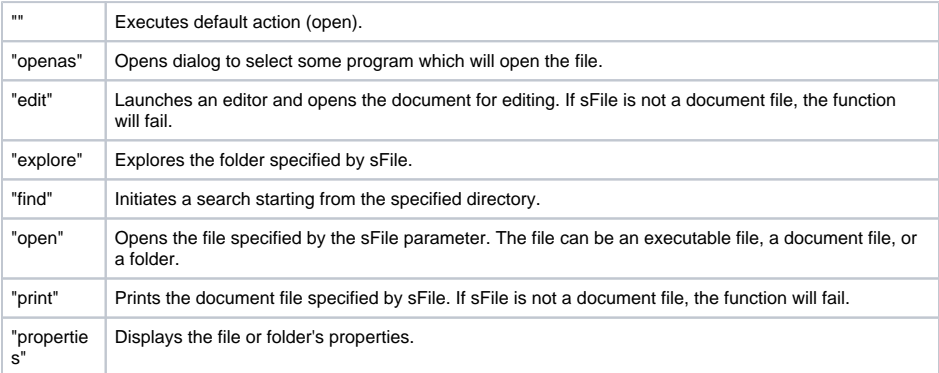

There can occur another actions. They specifically depend on file type.

Return value of the function matches with the return value of the function Win32 API GetLastError. If successful, the return value is 0 (zero), otherwise numeric error code.

## **Example**

 ENTRY GO\_OnClick INT \_retCode ; Opens menu to select some browser of pdf documents  $\verb|retCode := \$HI\_ShellExecute("openas", "d:\work\Hoard\asplos2000.pdf" )$  ; Opens a default browser of pdf documents \_retCode := %HI\_ShellExecute("open", "d:\work\Hoard\asplos2000.pdf") END GO\_OnClick

### **Related pages:** O)

[Implemented functions](https://doc.ipesoft.com/pages/viewpage.action?pageId=3445103#Functions(MathematicalDataProcessing)-systemove_funkcie) [Function arguments - types](https://doc.ipesoft.com/display/D2DOCV11EN/Function+arguments+-+types)